## Pictures documentation

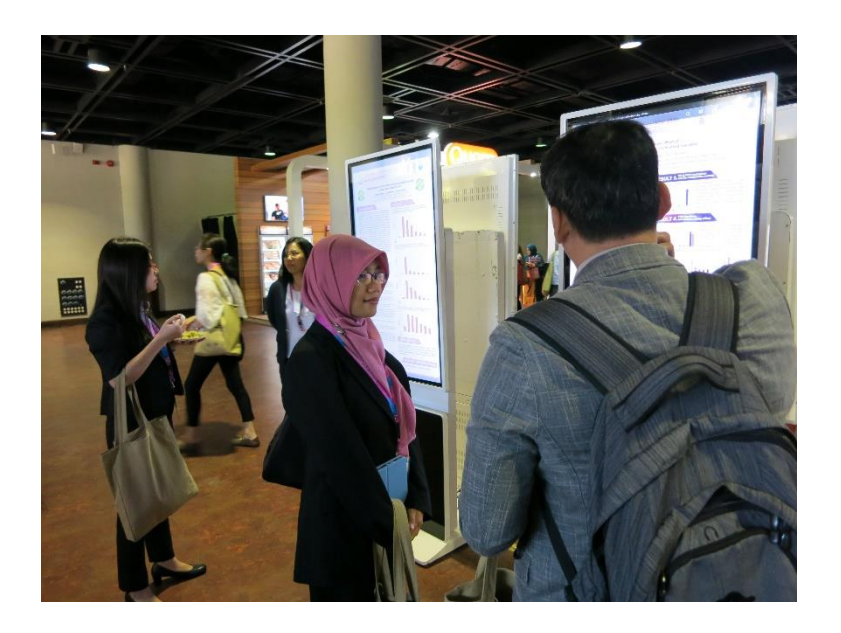

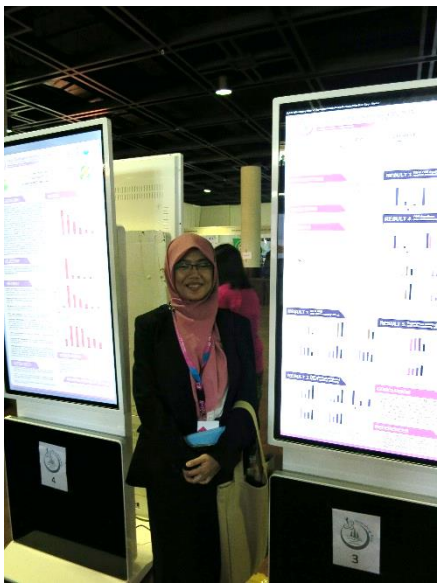

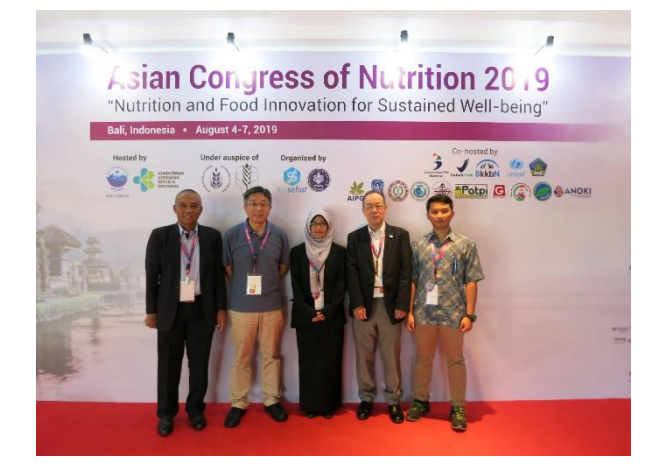

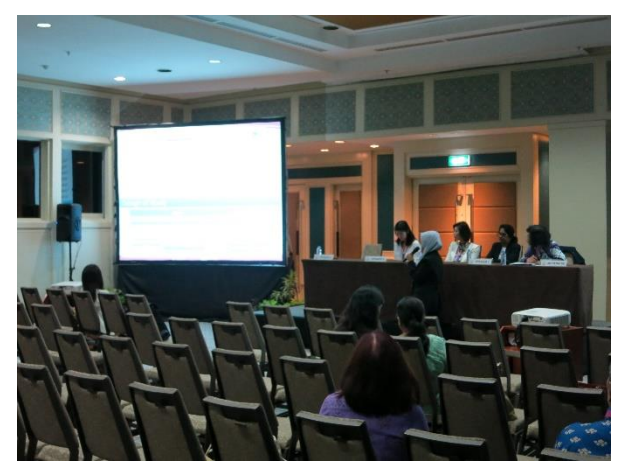

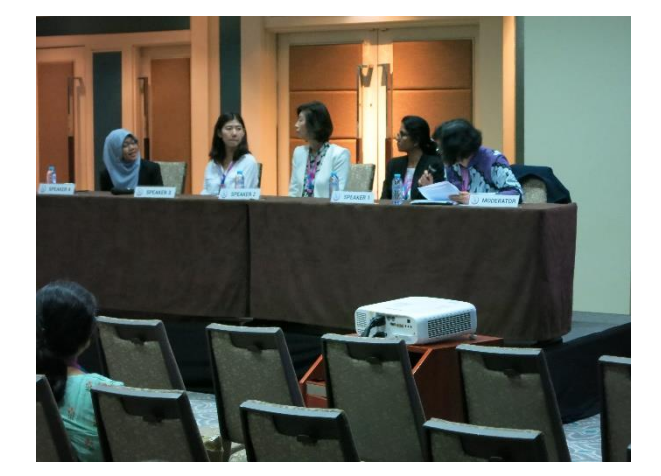

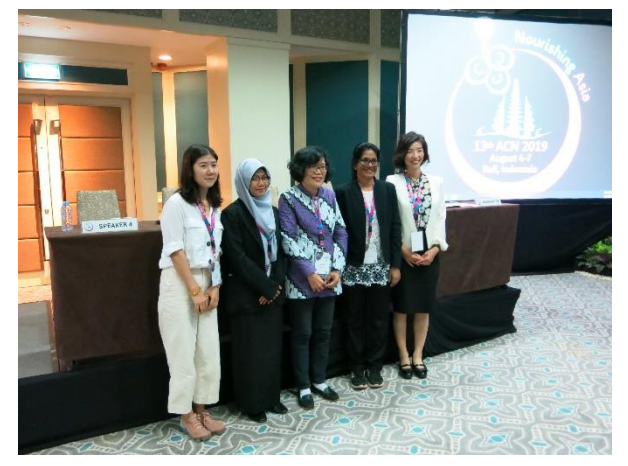